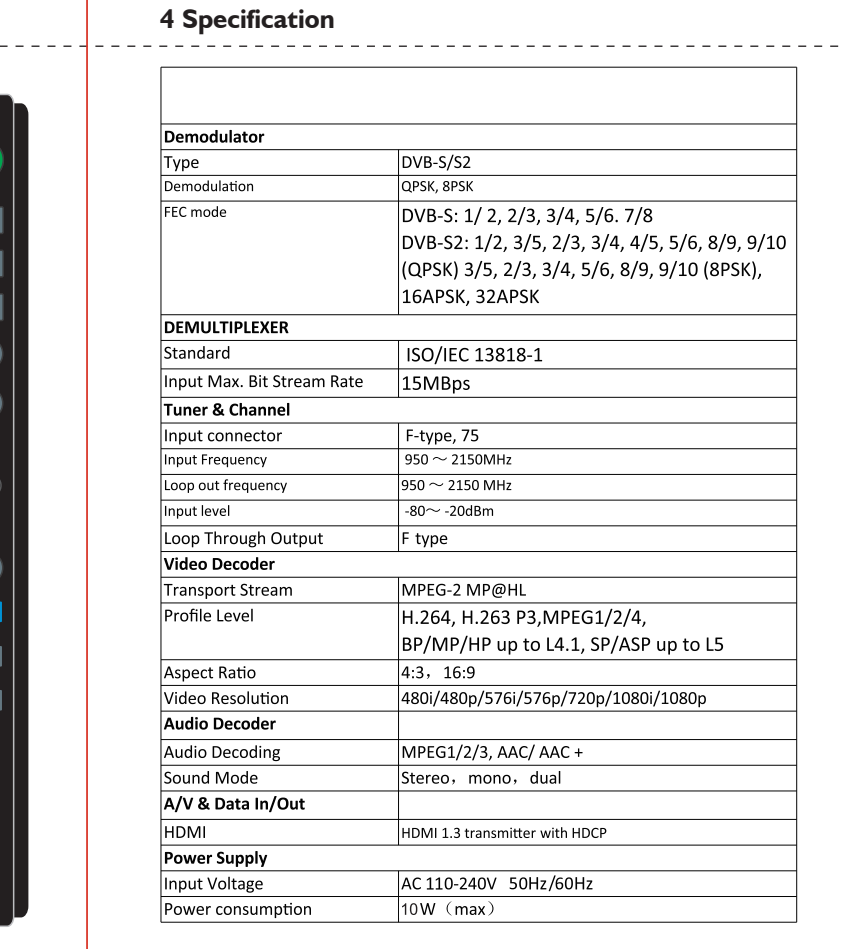

 $-3-$ 

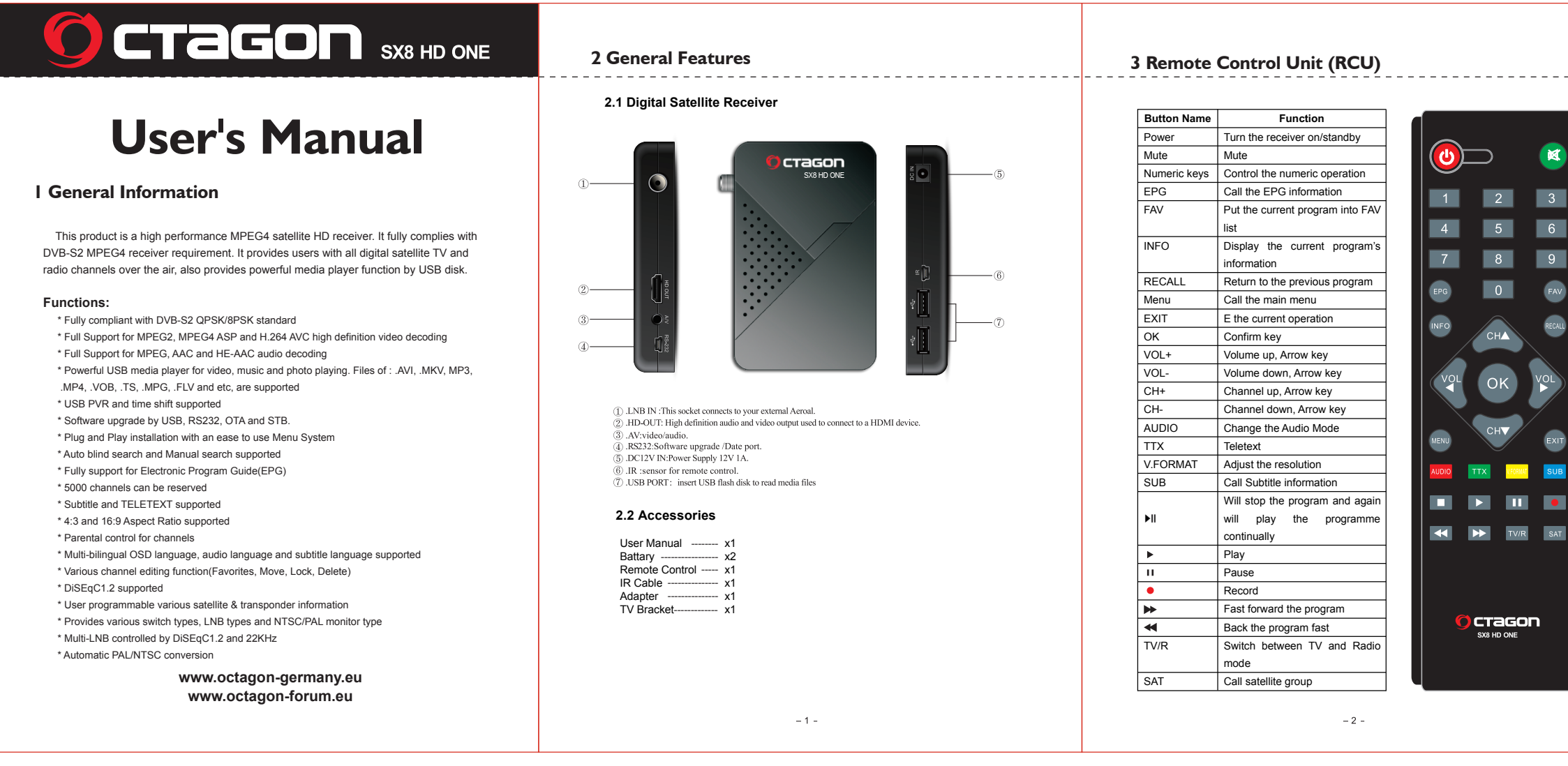

## size:103\*5\*142mm

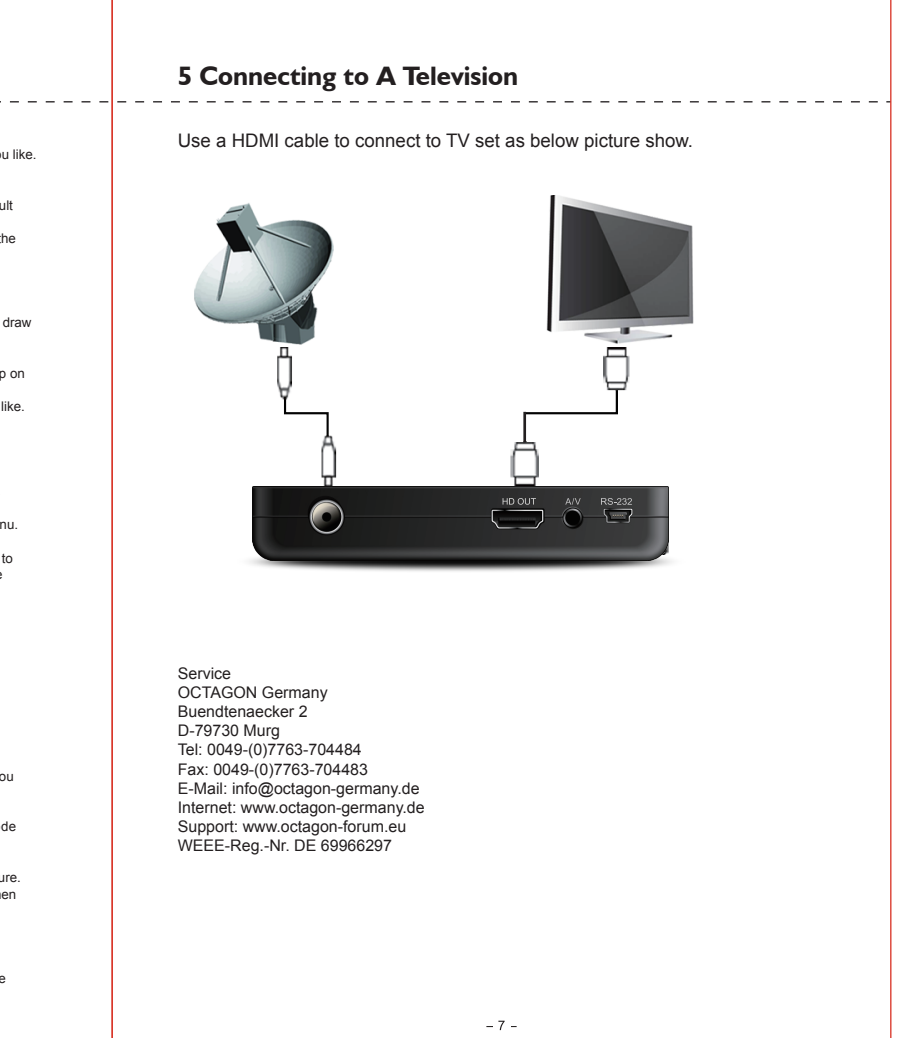

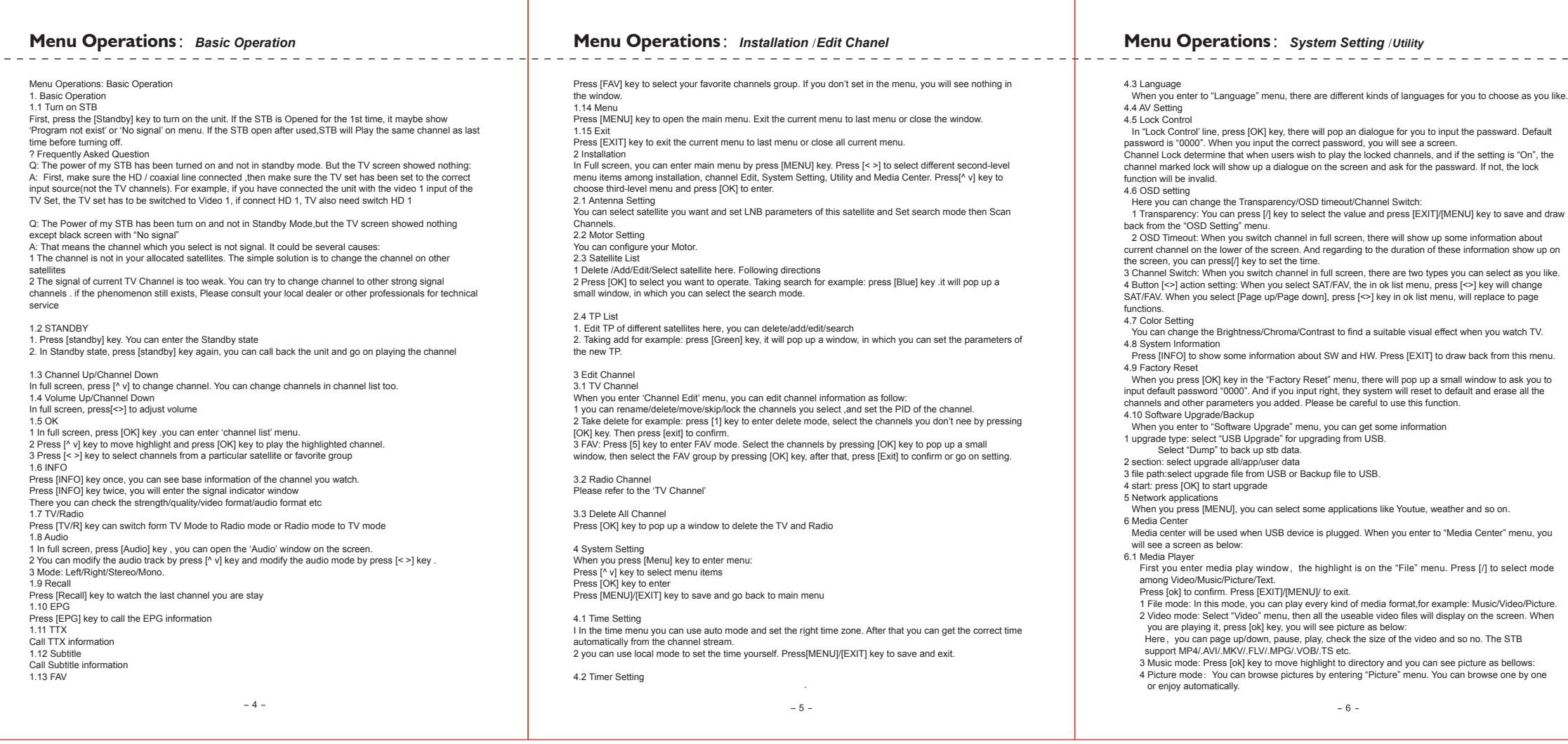